## **DIRECTIVE POUR L'ENREGISTREMENT POUR LA CONSULTATION EN LIGNE**

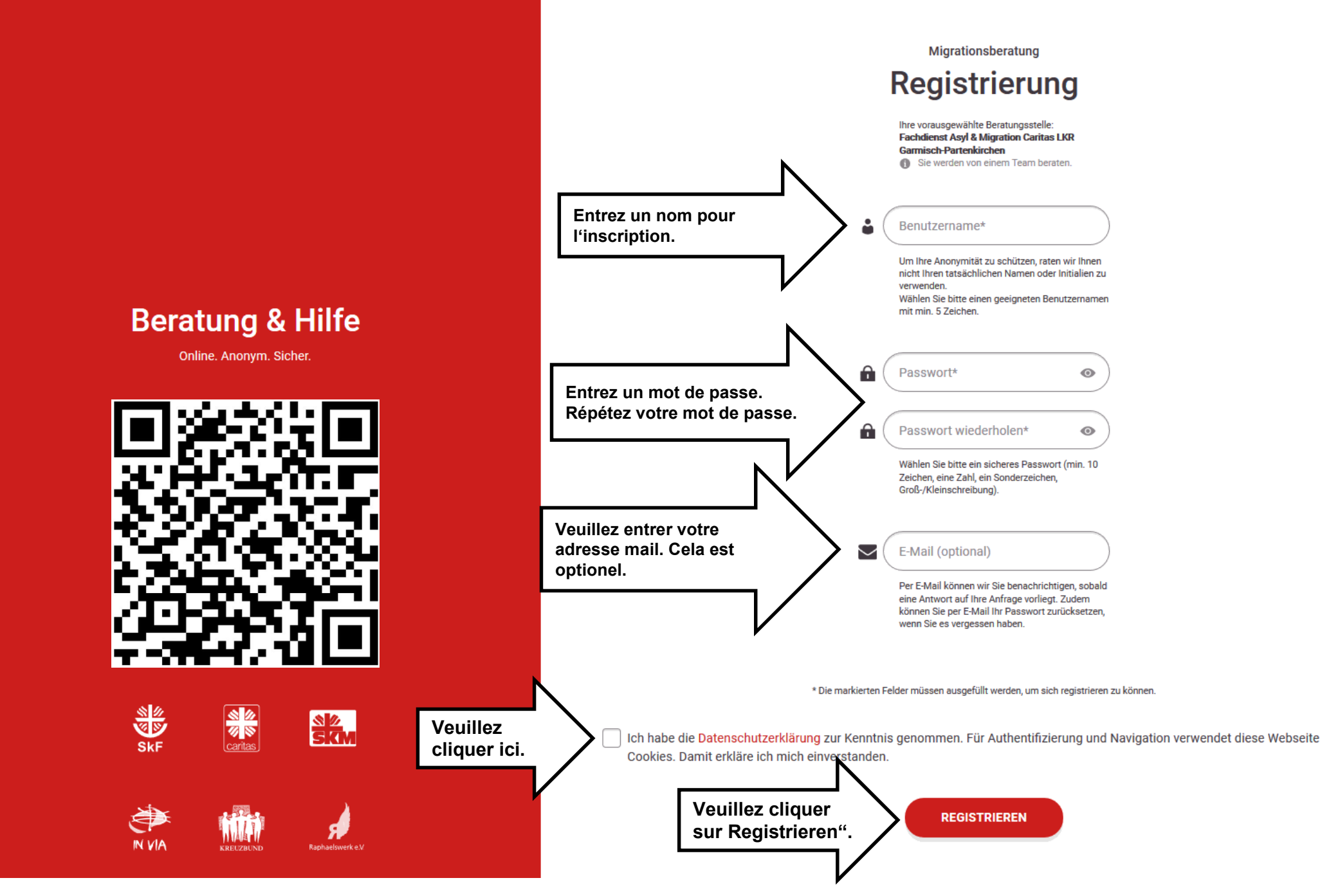